# CSc 372, Fall 2001 Prolog Examination November 28, 2001

# READ THIS FIRST

#### **Fill in your name and seat row/number above.**

#### **Do not turn this page until you are told to begin.**

DO NOT use your own paper. Do not write on the opposite side of the paper. If you need extra sheets, ask for them.

If you have a question that can be safely resolved by making an assumption, simply write down that assumption and proceed. Examples:

"Assuming length (List, Length)" "Assuming 3 / 4 produces a floating point result"

If you have a question you wish to ask, raise your hand and the instructor or teaching assistant will come to you. DO NOT leave your seat.

You may use only language elements and predicates that have been studied in class or mentioned in mail. Here are some predicates that may be useful: member(X, List), sum(List, Sum), length(List, Length), append(L1,L2,L3), getone(Element, List, Remaining).

There are no deductions for poor style. Anything that works and meets all restrictions will be worth full credit, but try to keep your solutions brief to save time.

Unless otherwise specified, predicates should produce only one result.

You need not include any explanation in an answer if you are confident it is correct. However, if an answer is incorrect, any accompanying explanation may help you earn partial credit.

This is a **forty-five** minute exam with a total of 100 points and eight possible points of extra credit. There are eleven regular problems and an extra credit section with eight problems.

When you have completed the exam, enter your name on the exam sign-out log and then hand your exam to the instructor or the teaching assistant.

**When told to begin, double-check that your name and seat/row are recorded at the top of this page,** and then put your initials in the lower right hand corner of each page, being sure to check that you have all the pages.

## Problem 1: (5 points)

Show an example of each of the following:

A fact: A rule: A query: A clause: An atom: Problem 2: (2 points)

What is the relationship between facts, rules, and clauses?

Problem 3: (5 points)

True or false: The following is a working implementation of the member predicate, as studied in class:

```
member(X, [X]).
member(X, [-|T]) :- member(X, T).
```
Problem 4: (5 points)

True or false: The following is a working implementation of the length predicate, as studied in class:

```
length([], 0).
length([\lfloor T \rfloor, \text{Sum} \text{ :} - \text{length}(T, \text{Sum}), \text{Sum is Sum } + 1.
```
Problem 5: (12 points)

Write a predicate sumval (+List, +Value, -Sum) that produces the sum of all occurrences of Value in the list List. Assume that Value and all elements in List are integers. sumval should produce only one result. You may abbreviate sumval as sv.

| ?- **sumval([3, 2, 1, 1, 3, 1], 1, Sum).**  $Sum = 3$  ? | ?- **sumval([3, 2, 1, 1, 3, 1], 3, Sum).**  $Sum = 6$  ? | ?- **sumval([3, 2, 1, 1, 3, 1], 5, Sum).**  $Sum = 0 ?$ | ?- **sumval([ ], 10, Sum).**  $Sum = 0 ?$ 

Write a predicate sumvals (+List, +ListOfValues, -Sum) that produces the sum of all occurrences of members of the list ListOfValues in the list List. Assume that Value and all elements in List are integers. sumvals should produce only one result. You may abbreviate sumvals as svs.

Note that the only difference between sumval (the previous problem) and sumvals is that sumvals has a list of values that are to be included in the sum..

```
| ?- sumvals([3,2,1,1,3,1], [1], Sum).
Sum = 3 ?
| ?- sumvals([3,2,1,1,3,1], [1,3], Sum).
Sum = 9 ?
| ?- sumvals([3,2,1,1,3,1], [1,3,2], Sum).
Sum = 11 ?
| ?- sumvals([3,2,1,1,3,1], [-1,-3,-2], Sum).
Sum = 0 ?
| ?- sumvals([3,2,1,1,3,1], [], Sum).
Sum = 0 ?
| ?- sumvals([], [], Sum).
Sum = 0 ?
| ?- sumval2([3,2,1,1,3,1], [3,1,1,3,1,3], Sum).
Sum = 9 ?
```
The order of values in ListOfValues is inconsequential. Note that a given value may appear multiple times in ListOfValues but that does not affect the result.

Write a predicate  $listeq(+L1, +L2)$  that succeeds if the lists L1 and L2 are identical and fails otherwise. L1 and L2 may be arbitrarily complicated lists but all values will be either integers or lists.

```
| ?- listeq([1,2,3],[1,2,3]).
yes
| ?- listeq([1,2,3],[1,2,3,4]).
no
| ?- listeq([1,[2,[],[3,4,5],[6],8], [1,[2,[],[3,4,5],[6],8]).
yes
| ?- listeq([1,[2,[],[3,4,5],[6,[7]]],8], [1,[2,[],[]]]).
no
| ?- listeq([],[]).
yes
| ?- listeq([],[[]]).
no
```
The instructor believes there is a significant chance of making a careless error in the answer for listeq that may result in a major deduction. BE CAREFUL AND DOUBLE-CHECK YOUR ANSWER!!

Write a predicate consec (+Value, +N, +List) that succeeds if and only if List contains N consecutive occurrences of Value. Assume that Value and all elements of List are atoms or integers. Assume  $N > 0$ .

```
| ?- consec(a, 2, [b,c,a,a,b,a]).
yes
| ?- consec(a, 2, [b,c,a,b,a]).
no
| ?- consec(a, 1, [b,c,a,b,a]).
yes
| ?- consec(b, 3, [b,b,c,b,bb,bbb,a,b,a]).
no
| ?- consec(b, 3, [b,b,c,b,b,b,a,b,a]).
yes
| ?- consec(1, 4, [a,b,c,d,1,2,3,4,1,1,1,1]).
yes
```
For this problem you may assume that you have a repl(X,  $N$ , List) predicate:

| ?- **repl(b,3,L).**  $L = [b, b, b]$  ?

Write a predicate  $\text{order3}(+L1, -L2)$  that assumes that L1 contains three integers and instantiates L2 to be a list of those integers in ascending order:

```
| ?- order3([3,1,4],L).
L = [1, 3, 4] ?
| ?- order3([4,1,3],L).
L = [1, 3, 4] ?
| ?- order3([4,-1,3],L).
L = [-1, 3, 4] ?
| ?- order3([1,1,1],L).
L = [1, 1, 1] ?
```
Note: The instructor's solution uses getone (X, L, Remaining).

In this problem you are to write a predicate  $inventory/0$  that does an inventory calculation for a fruit stand. There are instances of  $f \text{ruit}/1$  and  $\cosh/2$  for each type of fruit that the stand may stock. There are instances of  $qty/2$  (quantity) for each type of fruit that is currently in stock.

Example:

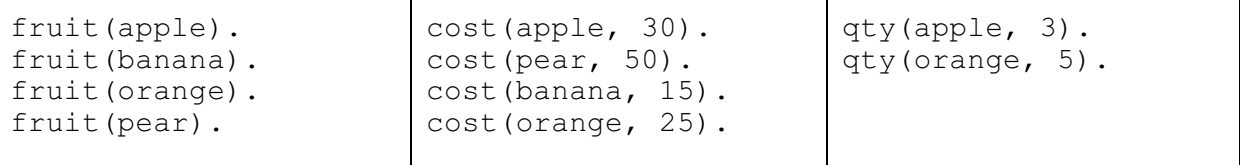

There four types of fruit, and the cost of each is expressed in cents. There are three apples and five oranges currently in stock. For the above collection of facts, inventory does this:

```
| ?- inventory.
apple: 3 at 30 = $0.90
banana: 0 at 15 = $0.00
orange: 5 at 25 = $1.25pear: 0 at 50 = $0.00
yes
```
Note that inventory lists the fruits in the order the fruit facts appear. The elements in each line of output are separated only by spaces and thus the output text weaves back and forth. Note that inventory always succeeds.

There will be at least one fruit and each fruit fact will have an associated cost fact present. At least one fruit will be in stock. (That is, there will be at least one  $qty$  fact.) Assume that printing a floating point number with write or format produces two places to the right of the decimal point—exactly what's needed.

For each of the two following queries, write in the values computed for each variable. If a query fails, indicate it.

 $| ? - X = [1, 2, 3], Y = [4|X], [A, B|C] = Y.$  $A =$  $B =$  $C =$ | ?- **A = [], B = 1, C = [A,B], B = 2, [D,E] = C.**  $D =$  $E =$ 

## **EXTRA CREDIT SECTION (one point each)**

- (a) What is the Prolog 1000?
- (b) In what country was Prolog developed?
- (c) What country made a big investment in Prolog?
- (d) What language was used for the first implementation of Prolog?
- (e) What is the sound of a combinatorial explosion?
- (f) What is inaccurate about this specification: append  $(+L1, +L2, -L3)$ ?
- (g) Why is a warning about a singleton variable significant?

(h) Recall that the ML functions ord and chr convert between ASCII character codes and ASCII characters. In a Prolog library you see these two predicates:  $qet \ chr$ (+Number, -Char) and get\_ord(+Char, -Number). What's odd about that?